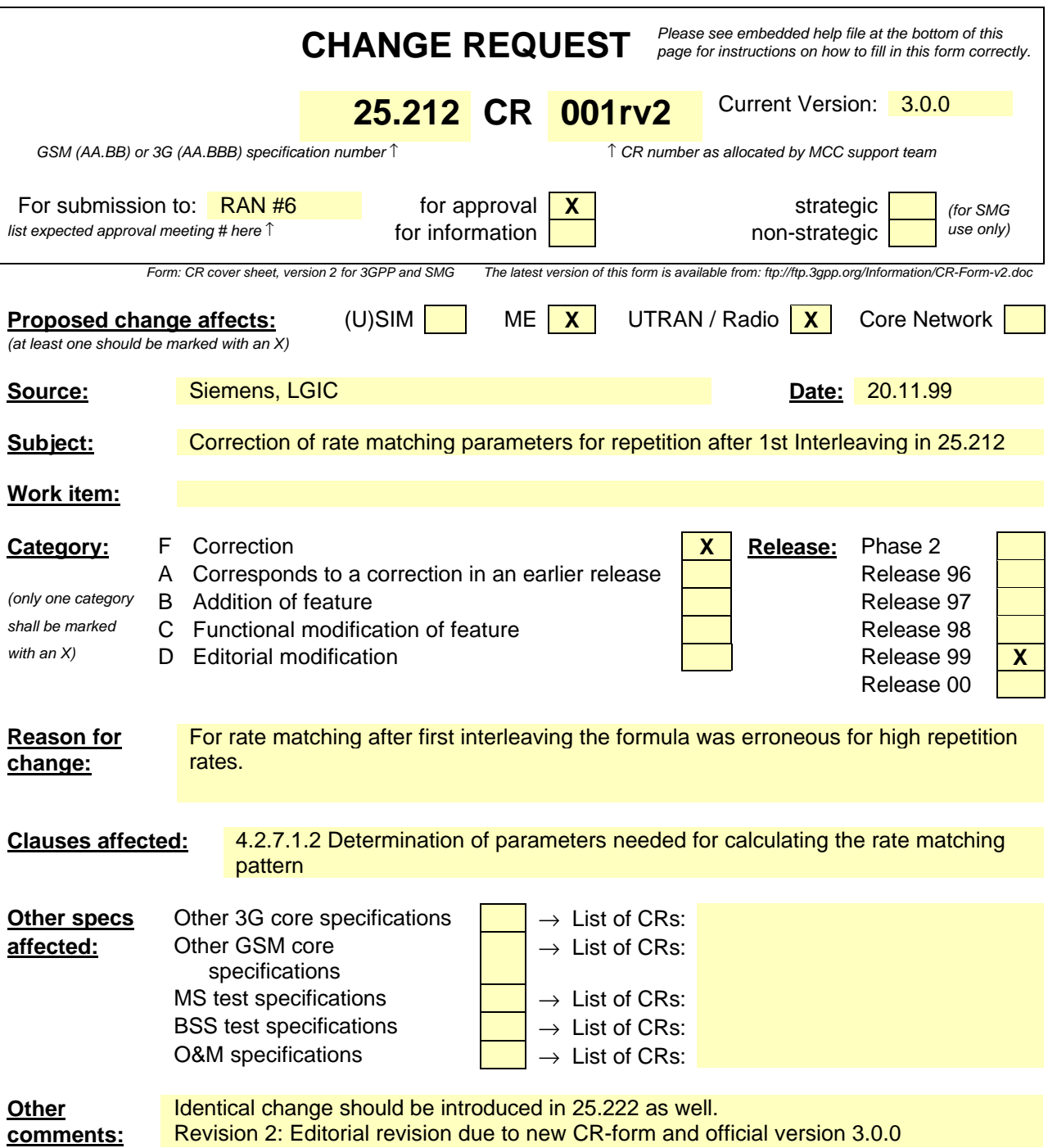

## 4.2.7.1.2 Determination of parameters needed for calculating the rate matching pattern

The number of bits to be repeated or punctured, *DNij*, within one radio frame for each TrCH *i* is calculated with equation 1 for all possible transport format combinations *j* and selected every radio frame. *Ndata,j* is given from section 4.2.7.1.1. In compressed mode  $N_{data,j}$  is replaced by  $N_{data,j}^{cm}$  in Equation 1.  $N_{data,j}^{cm}$  is given from the following relation:

$$
N_{data,j}^{cm} = 2N_{data,j} - N_{TGL}
$$
, where  
\n
$$
\frac{TGL}{15} 2N_{data,j}
$$
, if  $N_{first} + TGL \le 15$   
\n
$$
N_{TGL} = \frac{15 - N_{first}}{15} 2N_{data,j}
$$
, in first frame if  $N_{first} + TGL > 15$   
\n
$$
\frac{TGL - (15 - N_{first})}{15} 2N_{data,j}
$$
, in second frame if  $N_{first} + TGL > 15$ 

*Nfirst* and *TGL* are defined in section 4.4.

If  $DN_{ij} = 0$  then the output data of the rate matching is the same as the input data and the rate matching algorithm of section 4.2.7.4 does not need to be executed.

Otherwise, for determining  $e_{ini}$ ,  $e_{plus}$ ,  $e_{minus}$ , and  $N$  the following parameters are needed (regardless if the radio frame is compressed or not):

For convolutional codes,

 $R = DN_{ii}$  mod  $N_{ii}$  -- note: in this context  $DN_{ii}$  mod  $N_{ii}$  is in the range of 0 to  $N_{ii}$ -1 i.e. -1 mod 10 = 9.

if  $R \neq 0$  and  $2R \leq N_{ii}$ 

then  $q = \mathbf{\hat{e}} N_{ij} / R \mathbf{\hat{u}}$ 

else

 $q = \acute{e} N_{ij} / (R - N_{ij}) \grave{u}$ 

endif

 $\frac{1}{q}$  -- note: *q* is a signed quantity.

 $q = [N_{ii}/(\Delta N_{ii}))+$ 

if q is even

then  $q' = q + \gcd(\lfloor q \rfloor, F_i) / F_i$  -- where gcd  $(\lfloor q \rfloor, F_i)$  means greatest common divisor of  $\lfloor q \rfloor$  and  $F_i$ 

-- note that  $q'$  is not an integer, but a multiple of  $1/8$ 

else

 $q' = q$ 

endif

for  $x = 0$  to  $F_i-1$ 

 $S(I_F \nvert A \mid x^*q' \mid 1 \mod F_i) = (A \mid x^*q' \mid 1 \text{ div } F_i)$ 

end for